## **Informatik 1 für Nebenfachstudierende Grundmodul**

# **HTML – Scripting**

Kai-Steffen Hielscher Folienversion: 04. Dezember 2018

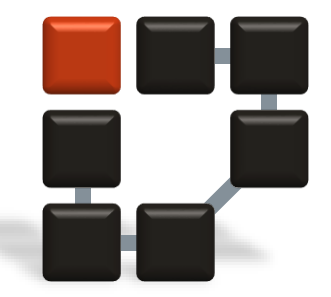

**Informatik 7 Rechnernetze und Kommunikationssysteme**

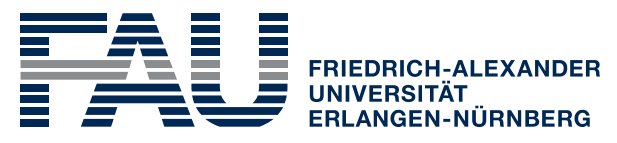

**TECHNISCHE FAKULTÄT** 

## **Inhaltsübersicht**

#### ■ Kapitel 2 - HTML

- Einführung
- Übersicht
- **HTML Grundbegriffe**
- **HTML Texte und Verweise**
- **HTML Fortgeschrittene Techniken**
- Cascading Style Sheets CSS
- **Scripting**

- Dynamisches HTML
- Client Side Scripting (DOM)
- Server Side Scripting (PHP, Perl, Python, . . .)

#### **Dynamisches HTML**

- Dynamisches HTML (engl. "Dynamic HTML" oder abgekürzt "DHTML") ist keine klassische HTML-Erweiterung in Gestalt neuer HTML-Elemente, keine neue Sprache
- Dynamisches HTML ist vielmehr der Sammelbegriff für verschiedene Lösungen, um dem Autor einer Web-Seite zu ermöglichen, Elemente der Webseite erst während der Anzeige dynamisch zu erzeugen, sei es automatisch oder durch Einwirken des Anwenders
- Im Unterschied zum gewöhnlichen (d.h. statischen HTML) wird hierbei dem Anwender die Möglichkeit gegeben, durch Interaktion das Geschehen am Bildschirm selbst mit zu bestimmen

#### **Dynamisches HTML**

- Beispiel: Das Ausfüllen und Abschicken eines Formulars und anschließender Reaktion, einer erst jetzt erstellten endgültigen Web-Seite, angezeigt vom Browser des Anwenders
- Mit der Dokument-Beschreibungssprache HTML alleine lassen sich keine dynamisch generierten Web-Inhalte erzeugen
- dazu benötigt man eine Skriptsprache
- **Solche Skriptsprachen verarbeiten vom Anwender** eingegebene Daten entweder client-seitig (z.B. JavaScript) oder server-seitig (z.B. PHP, Perl, Python)
- **Ergebnis ist immer eine vollständig generierte Web-**Seite, die vom Browser des Anwenders dann angezeigt wird

- Document Object Model (DOM)
	- plattform- und sprachunabhängige Schnittstelle zum Zugriff auf
		- Inhalt
		- Struktur
		- Stil von HTML-Dokumenten
	- HTML-Dokumente hierarchisch strukturiert: Baum-Darstellung

```
<!DOCTYPE html PUBLIC "-//W3C//DTD HTML 4.01 Transitional//EN">
\hbox{\tt \&html> } ev
\blacktriangleright <head>
     <title>Zweites CSS-Beispiel: Zentrale Formatierung</title>
   Style type="text/css"></style>
  </head>
\blacktriangledown <br/>body>
     <h1>Zentrale Formatierung</h1>
  \triangleright <p></p>
  \triangleright <p></p>
  \langle/body>
\langle/html>
```
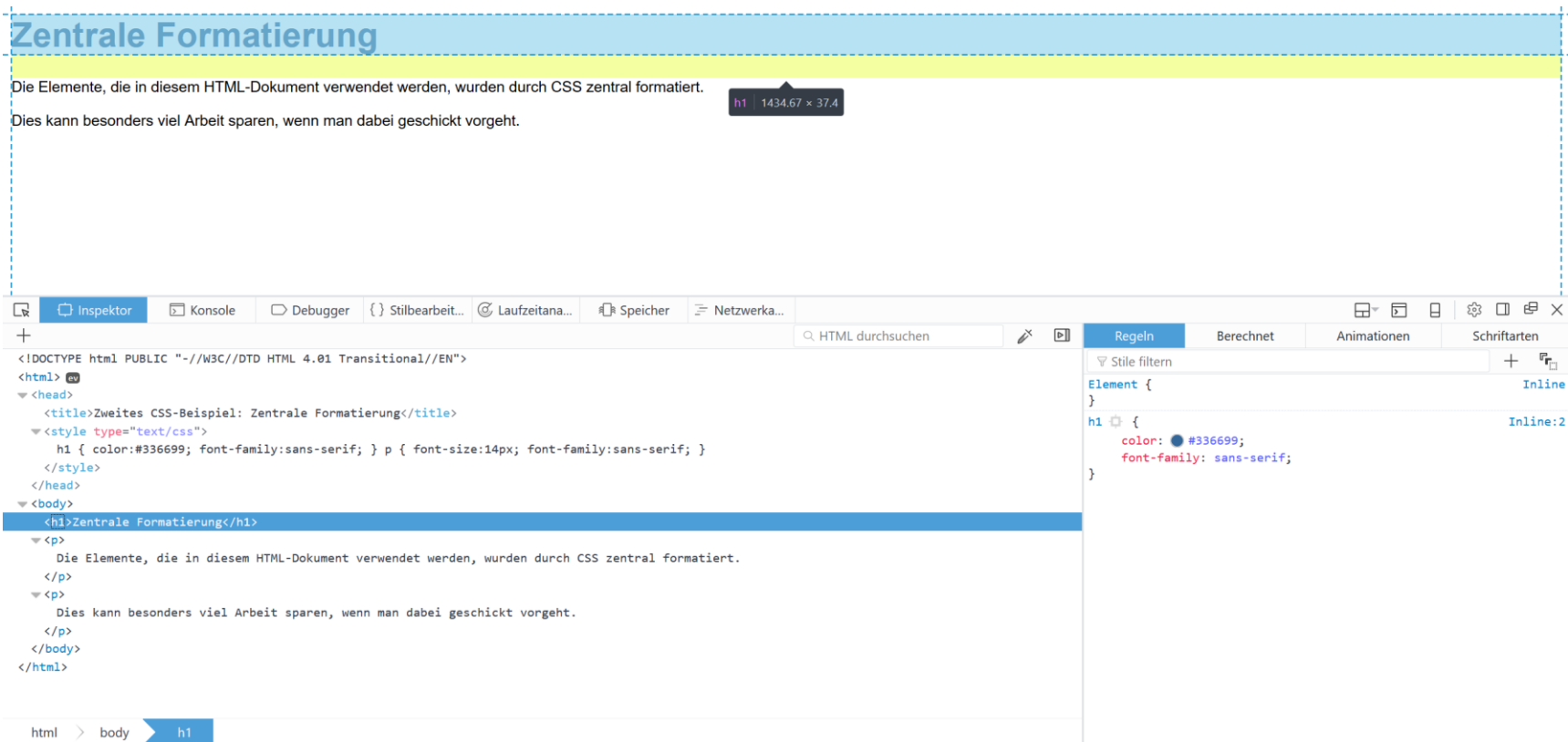

- Unterschiedliche Level (Versionen)
	- Level 0 (keine formale Spezifikation)
	- Level 1 (1998)

…

- Level 3 (2004)
- Unterschiedliche Module
	- DOM Core
		- Bewegung im Baum, Manipulation von Knoten
	- **DOM HTML** 
		- Erweiterungen zum Zugriff auf Elemente in HTML-Dokumenten
	- in aktuelleren Leveln noch weitere Module, z.B. Style, CSS, ...

- Zugriff auf Blätter im Baum über Wurzel und Zweige
- beliebige Bearbeitung über verschiedene Programmiersprachen, z.B. Perl, JavaScript, Java, C, C++, PHP, Python, ...
- Das DOM legt fest, wie und auf welche Elemente eines Dokuments eine Skriptsprache zugreift

#### **Client Side Scripting**

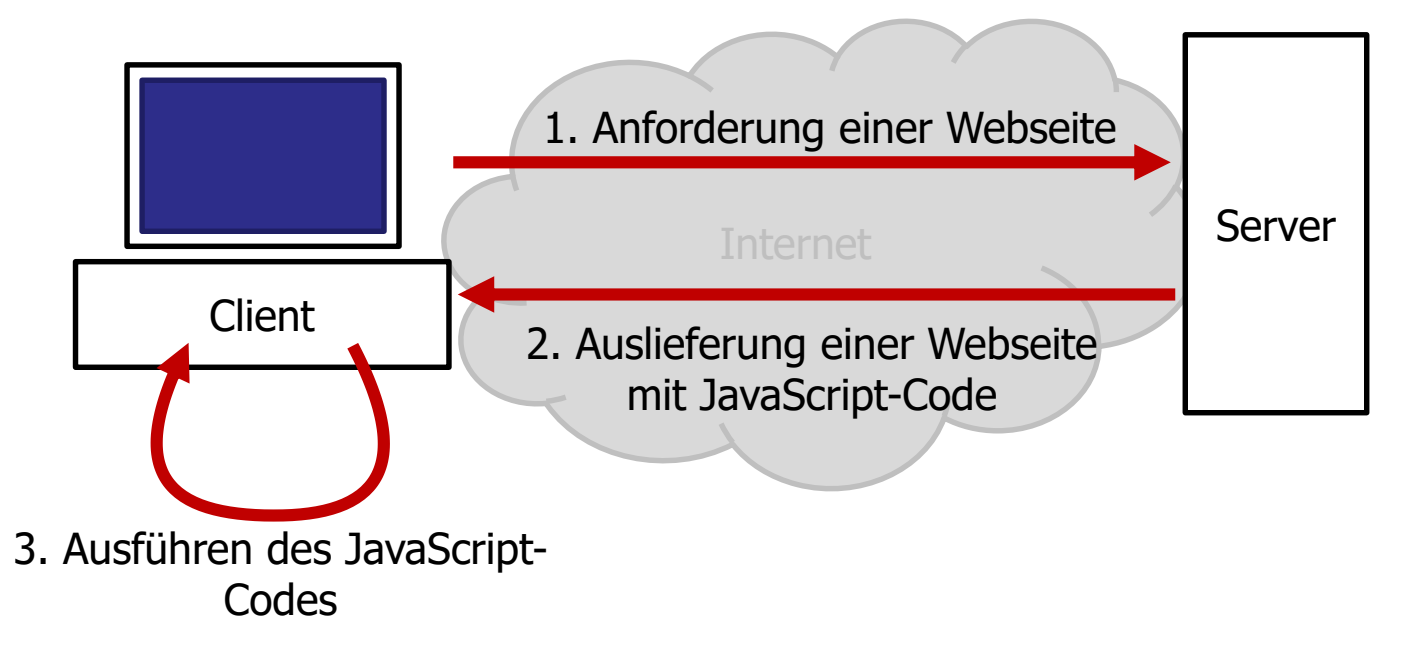

- Webdesigner schreibt JavaScript-Programmcode direkt in HTML-Dokument, Dokument liegt auf Server
- Client fordert Seite an (1), erhält HTML-Dokument mit eingebettetem JavaScript (2)
- Browser des Clients führt den eingebetteten JavaScript-Code auf dem Client-Rechner aus (3)

## **Client Side Scripting: Beispiel**

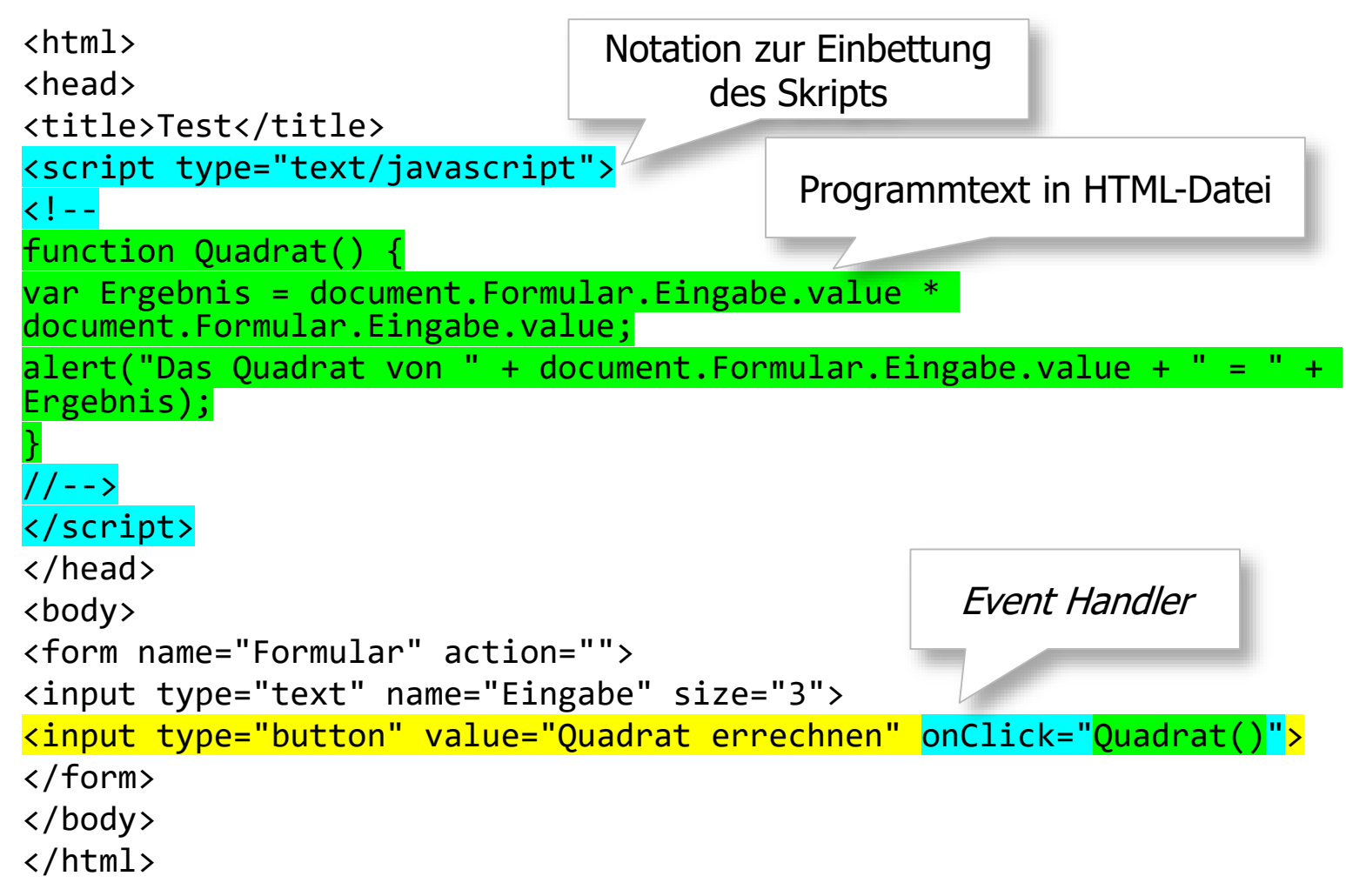

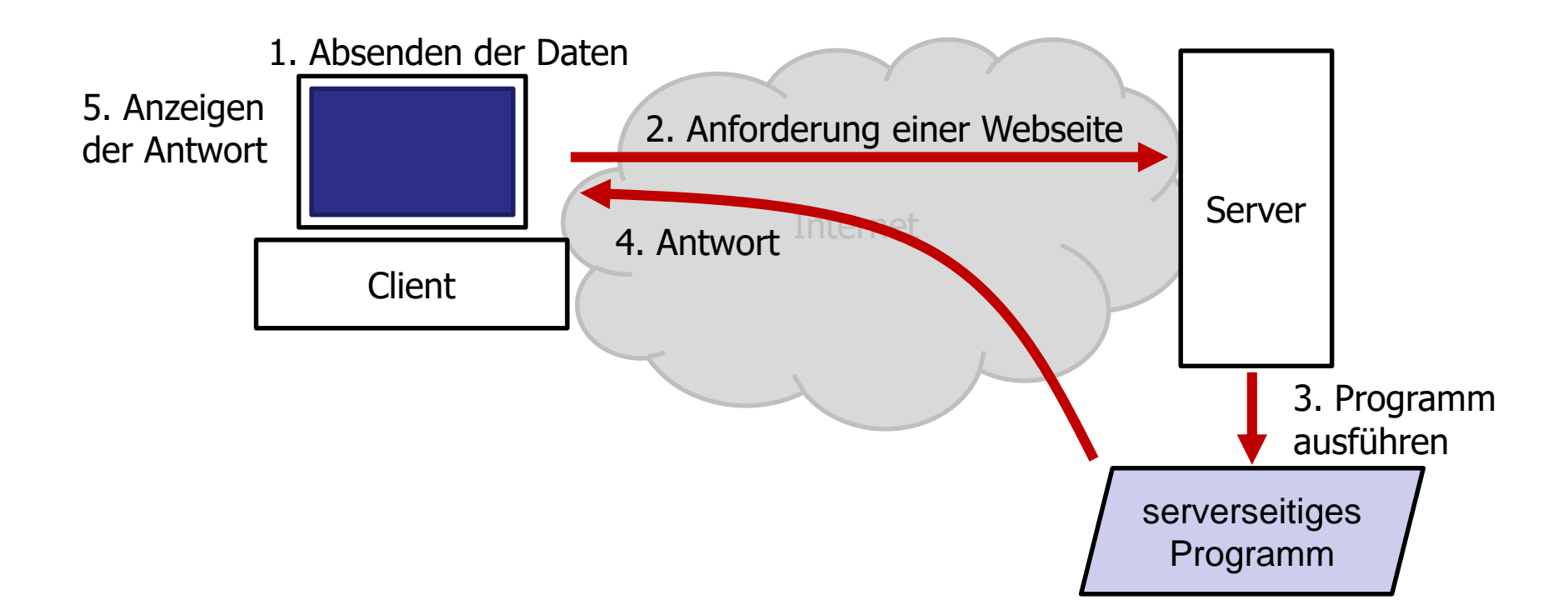

- Beispielsweise füllt der Webbesucher ein Formular aus und klickt auf den Abschicken-Button des Formulars (1), der Abschicken-Button ist mit dem URL (Adresse) eines serverseitigen Programms über das action-Attribut verbunden (s. Vorlesungsabschnitt über Formulare).
- Der Webbrowser schickt dem Webserver, der in der URL angegeben ist, eine Aufforderung, dieses Programm aufzurufen, um diesem die Formulardaten zu übergeben (2).
- Der Webserver ruft das Programm auf und dann wird es auf dem Server-Rechner ausgeführt und verarbeitet die Formulardaten (3).
- Das Ergebnis ist z.B. der HTML-Code einer Antwortseite
- Der Webserver schickt dann diese vom Programm generierte Webseite an den Browser zurück (4)
- Der Webbesucher empfängt diese Seite und sieht somit in seinem Browser die Bestätigung, dass seine Formulardaten angekommen sind und korrekt verarbeitet wurden (5)

- Server Side Scripting ist sehr mächtige Form der Webtechnologie
	- Geeignet für anspruchsvolle Aufgaben oder das Zurückliefern von Informationen an den Webserver (z.B. Bestellungen und Aufträge bei allen Internet-Versandsystemen wie amazon.de usw.)
	- Client Side Scripting geeignet für dynamische Effekte und schnelle Interaktion mit dem Webbesucher für anspruchslosere Problemstellungen (z.B. Formulardaten vor Absenden validieren)

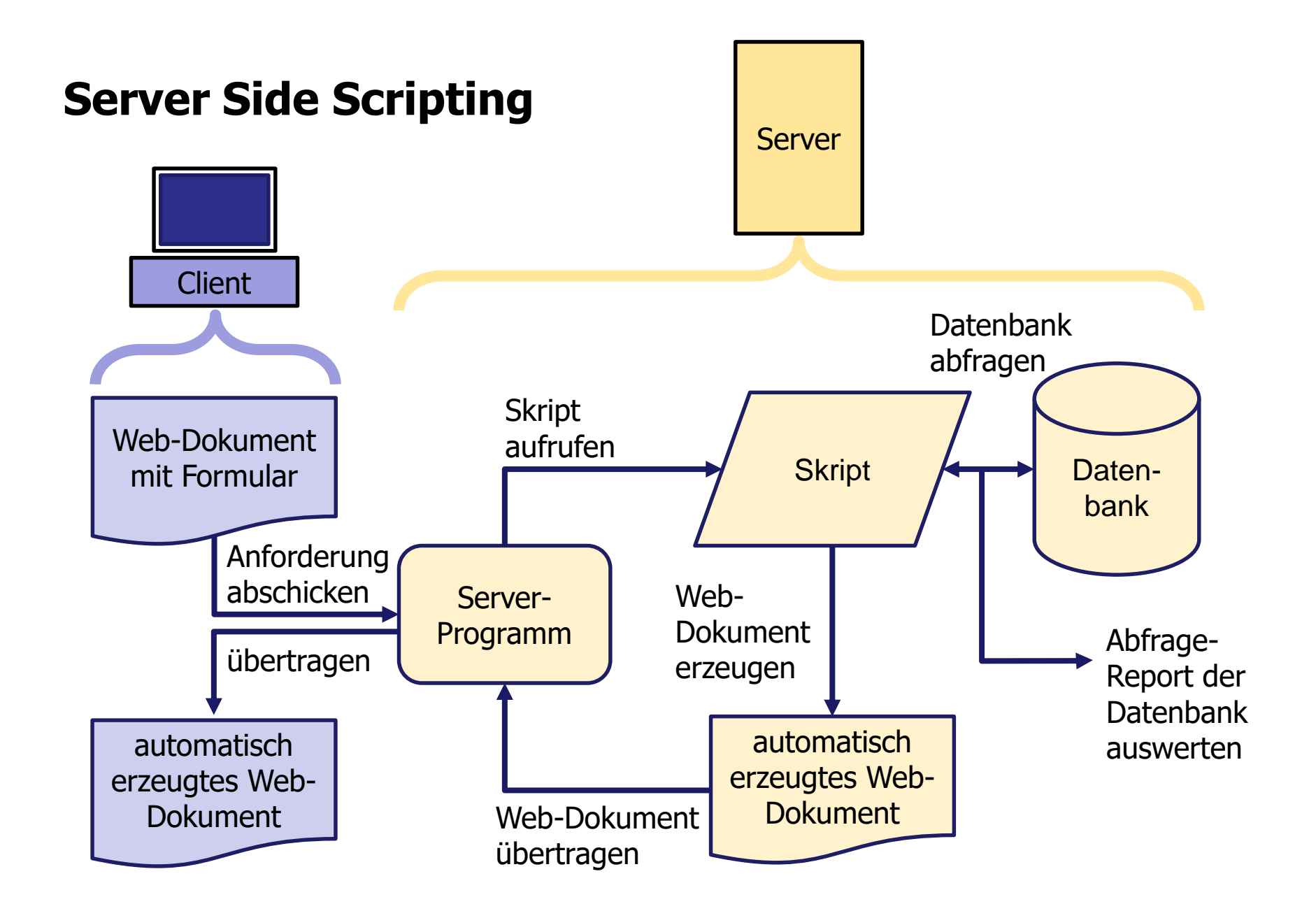

### Beispiel: PHP (serverseitig)

<html>

<head>

<title>Beispiel</title>

</head>

<body>

<?php

 $$datum = date('Y-m-d');$ 

echo "Hallo, heute ist \$datum!";

#### ?>

</body>

</html>

#### ■ Beispiel: PHP (zurückgeliefertes HTML auf Client-Seite)

<html>

<head>

<title>Beispiel</title>

</head>

<body>

Hallo, heute ist 2016-12-21!

</body>

</html>

- **Example 2018** Erzeugung und Rückgabe von aktueller Information
	- **Umgebungsvariablen**
	- Datenbankabfragen
	- **Datenbankeinträge**
	- Berechnungen
- Server arbeitet Skript ab und liefert Resultat
	- Kein (auszuführender) Programmtext mehr im HTML-Dokument für den Browser
	- Benutzer am Browser kann Programm nicht sehen

- Scriptsprachen werden interpretiert und nicht kompiliert
- Kompilation versus Interpretation
	- Der erste Schritt beim Programmieren besteht immer darin, den Quelltext des Programms aufzusetzen
	- dieser ist einfacher, unformatierter ASCII-Text, in dem man unter Beachtung der Syntax der verwendeten Programmiersprache die Befehle niederschreibt, die der Rechner bei Ausführung des Programms abarbeiten soll
	- der Rechner kann allerdings den Quelltext nicht direkt abarbeiten; dazu ist ein zweiter Schritt erforderlich, nämlich die Umwandlung des Quelltextes in Maschinencode (Binärcode als Folge von '0' und '1' ; stellen einen kleinen Satz elementarer Befehle dar, die der Prozessor des Rechners 'versteht')
	- Zur Umwandlung eines Quelltextes in Maschinencode gibt es zwei unterschiedliche Konzepte: **Kompilation** und **Interpretation**

### **Kompilation**

- Hierzu wird ein spezielles Programm (der Compiler) aufgerufen, das den Quelltext des Programms in Maschinencode übersetzt
- das Ergebnis ist eine von der CPU ausführbare Datei, die als eigenständiges Programm direkt aufgerufen und ausgeführt werden kann
- Kompilierte Programme sind meist schneller und effizienter als vergleichbare interpretierte Programme
- Kompilierte Programme sind nicht portabel, da der vom Compiler erzeugte Maschinencode immer auf einen bestimmten Prozessortyp abgestimmt ist und von anderen Prozessoren nicht verarbeitet werden kann
- Beispiele für kompilierte Programmiersprachen sind Pascal, C/C++ und Java

#### ■ Interpretation

- Hier fallen Übersetzung und Ausführung des Programms zusammen, das macht der Interpreter
- Dieser liest das Programm Zeile für Zeile ein, erzeugt entsprechenden Maschinencode und lässt diesen direkt ausführen
- Interpretierte Programme sind in der Ausführung langsamer als vergleichbare kompilierte Programme, da im Hintergrund immer der Interpreter läuft und die Zeit für die Umsetzung in Maschinencode hinzugerechnet werden muss
- Interpretierte Programme können auf andere Rechner portiert werden, da sie nur als Quelltext vorliegen (vorausgesetzt ein passender Interpreter ist auf diesen installiert)
- Beispiele für interpretierte Programmiersprachen sind Basic, Perl, JavaScript und PHP

#### $\blacksquare$  AJAX

- Asynchronous JavaScript and XML
- Kombination von clientseitigem und serverseitigem Scripting
- Kommunikation mit dem Server, ohne eine neue HTML-Seite anzufordern
- aktuell geladene Webseite wird aufgrund von Informationen des Servers verändert
	- Eingaben auf der Client-Seite werden an Server übermittelt (Client Side Scripting)
	- Server verarbeitet die Eingaben, generiert Antworten (Server Side Scripting)
	- Antworten werden an den Client übermittelt
	- Client ändert Elemente der Webseite (Client Side Scripting, DOM)
- Beispiele
	- Google Docs, …